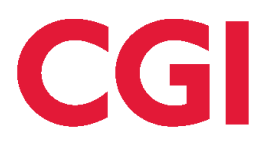

# **Efteruddannelse.dk uden EASY-A - Delleverance 3B Hent oplysninger i EU.dk - Design**

Design

## Indhold

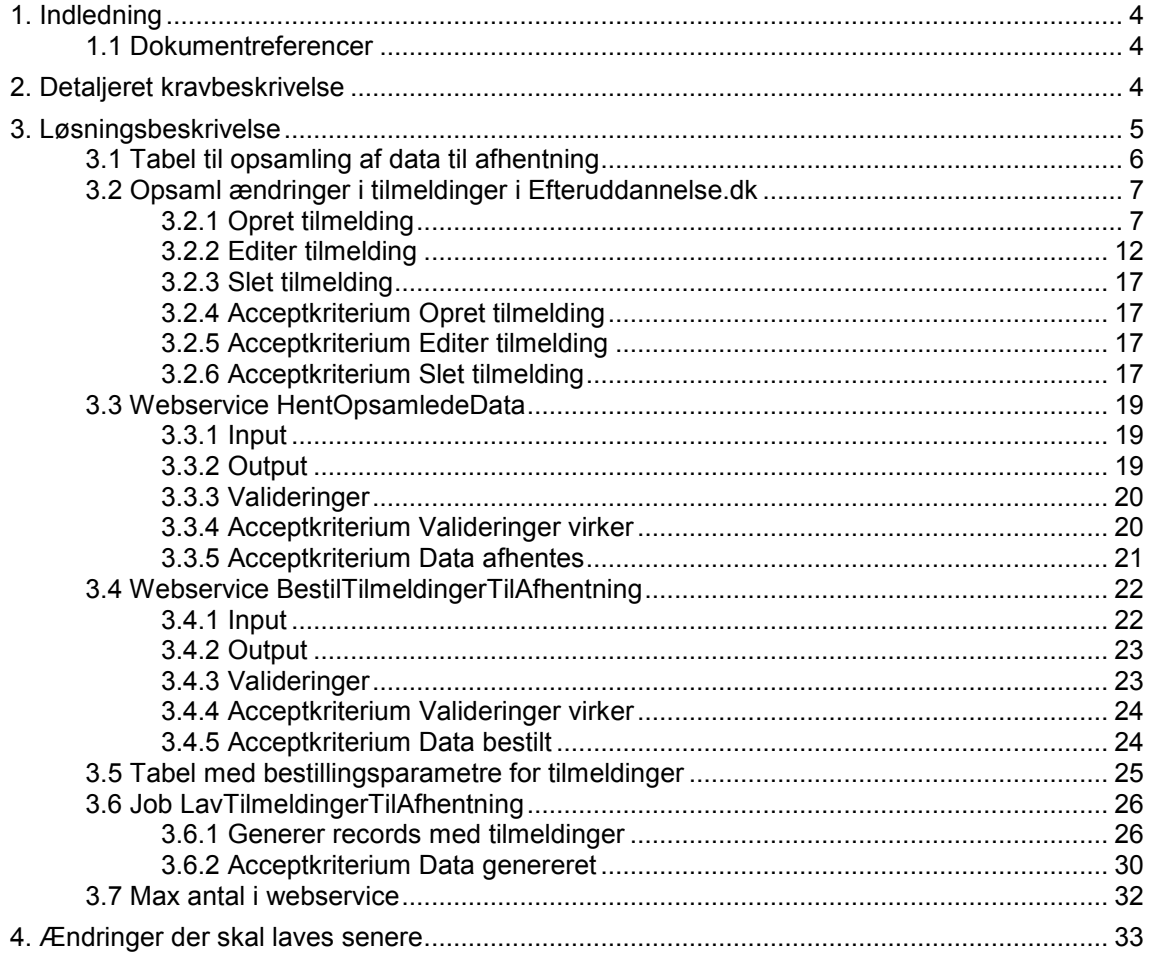

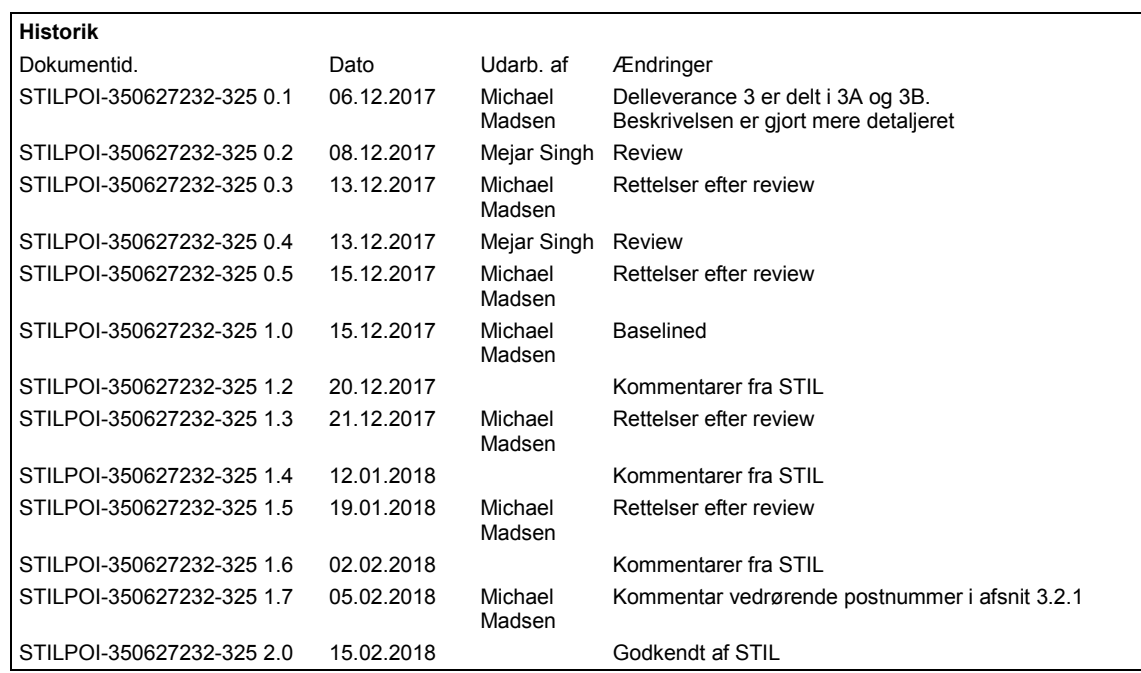

## <span id="page-3-0"></span>**1. Indledning**

Fra sommeren 2016 vil EASY blive markedsgjort, og det bliver ikke længere obligatorisk at anvende EASY-A til ungdomsuddannelser på erhvervsskolerne. Derfor skal Efteruddannelse.dk gøres klar til at kommunikere med de nye studieadministrative systemer.

Ændringerne i Efteruddannelse.dk opdeles i tre deleleverancer, hvor designet for delleverance 3 er delt i to dokumenter (3A og 3B):

- Delleverance 1: Stamdata fra skolen
- Delleverance 2: Hold og alle tilhørende oplysninger
- Delleverance 3A: Tilmeldinger og tilstededage
- Delleverance 3B: Hent oplysninger i EU.dk

Dette dokument beskriver ændringer i Delleverance 3B: Hent oplysninger i EU.dk.

## <span id="page-3-1"></span>**1.1 Dokumentreferencer**

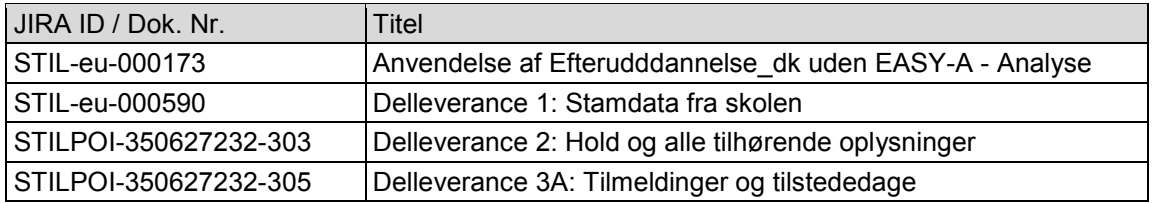

## <span id="page-3-2"></span>**2. Detaljeret kravbeskrivelse**

Ved EASY-A kan tilmeldinger og tilstededage/fravær ændres både i Efteruddannelse.dk og i EASY-A. Når en bruger laver ændringer i Efteruddannelse.dk, vil Efteruddannelse.dk kalde webservices i EASY-A, så de tilsvarende oplysninger i EASY-A bliver opdateret.

Der er ikke tilsvarende webservices i de nye studieadministrative systemer. I stedet skal Efteruddannelse.dk opsamle ændringerne, når en bruger laver ændringer i Efteruddannelse.dk, og der indføres en ny webservice HentOpsamledeData, som de nye studieadministrative systemer kan anvende til at hente ændringerne i Efteruddannelse.dk. Dette designdokument beskriver dette.

STIL har den 2. oktober 2017 foreslået, at denne løsning kun laves for tilmeldinger. De nye studieadministrative systemer vil derfor ikke kunne afhente ændringer i tilstededage/fravær, når en bruger laver ændringer i tilstededage/fravær i Efteruddannelse.dk. Dvs. en skole, der anvender et af de nye studieadministrative systemer, skal registrere tilstededage/fravær i det nye studieadministrative system og undlade at ændre tilstededage/fravær i Efteruddannelse.dk.

De nye webservices i delleverance 1, 2 og 3A anvendes til at sende data fra de nye studieadministrative systemer til Efteruddannelse.dk, og derfor kan input til disse webservices være ret store, mens output "kun" indeholder oplysninger om fejl hhv. succes for elementerne i input. Her i deleleverance 3B er det omvendt. Input til webservicen HentOpsamledeData i delleverance 3B vil være ret lille, mens output kan være stor, da der kan være mange opsamlede data i Efteruddannelse.dk til denne skole.

## <span id="page-4-0"></span>**3. Løsningsbeskrivelse**

I delleverance 3B skal der i Efteruddannelse.dk laves webservices, der kan hente data, som en bruger har ændret i Efteruddannelse.dk. æ

Udover afhentning af tilmeldinger, som en bruger har ændret i Efteruddannelse.dk, indføres der også mulighed for, at det studieadministrative system kan bestille, at der kan hentes alle tilmeldinger for udvalgte hold, hvis der er mistanke om, at der er opstået uenighed om tilmeldingerne mellem det studieadministrative system og Efteruddannelse.dk.

Afsnit 3.1 beskriver en ny tabel, der anvendes til at opsamle data, der skal returneres i den nye webservice HentOpsamledeData.

Afsnit 3.2 beskriver, hvornår og hvordan Efteruddannelse.dk opsamler ændringer, som en bruger laver i tilmeldinger i Efteruddannelse.dk.

Afsnit 3.3 beskriver en ny webservice HentOpsamledeData, som de nye studieadministrative systemer kan anvende til at hente de opsamlede data vedrørende tilmeldinger for en skole.

Afsnit 3.4 beskriver en ny webservice BestilTilmeldingerTilAfhentning, som det studieadministrative system kan anvende for at bestille, at alle tilmeldinger for udvalgte hold skal kunne hentes i webservicen HentOpsamledeData.

Afsnit 3.5 beskriver en ny tabel, der indeholder bestillingsparametrene fra webservicen Bestil-TilmeldingerTilAfhentning

Afsnit 3.6 beskriver et nyt job LavTilmeldingerTilAfhentning, som om natten generer data for de tilmeldinger, som bestilles af webservicen BestilTilmeldingerTilAfhentning.

### <span id="page-5-0"></span>**3.1 Tabel til opsamling af data til afhentning**

Der skal indføres en ny tabel VEU DATA\_TIL\_AFHENTNING til at opsamle data, som det studieadministrative system for en skole skal kunne hente i Efteruddannelse.dk. Det drejer sig dels om ændringer i tilmeldinger, som en bruger har lavet i Efteruddannelse.dk (se afsnit 3.2). Og dels om at det studieadministrative system for en skole kan bestille alle tilmeldinger for udvalgte hold, hvis de studieadministrative system ønsker at tjekke, at oplysningerne om tilmeldinger i det studieadministrative system er de samme som tilmeldingerne i Efteruddannelse.dk (se afsnit 3.4, 3.5 og 3.6).

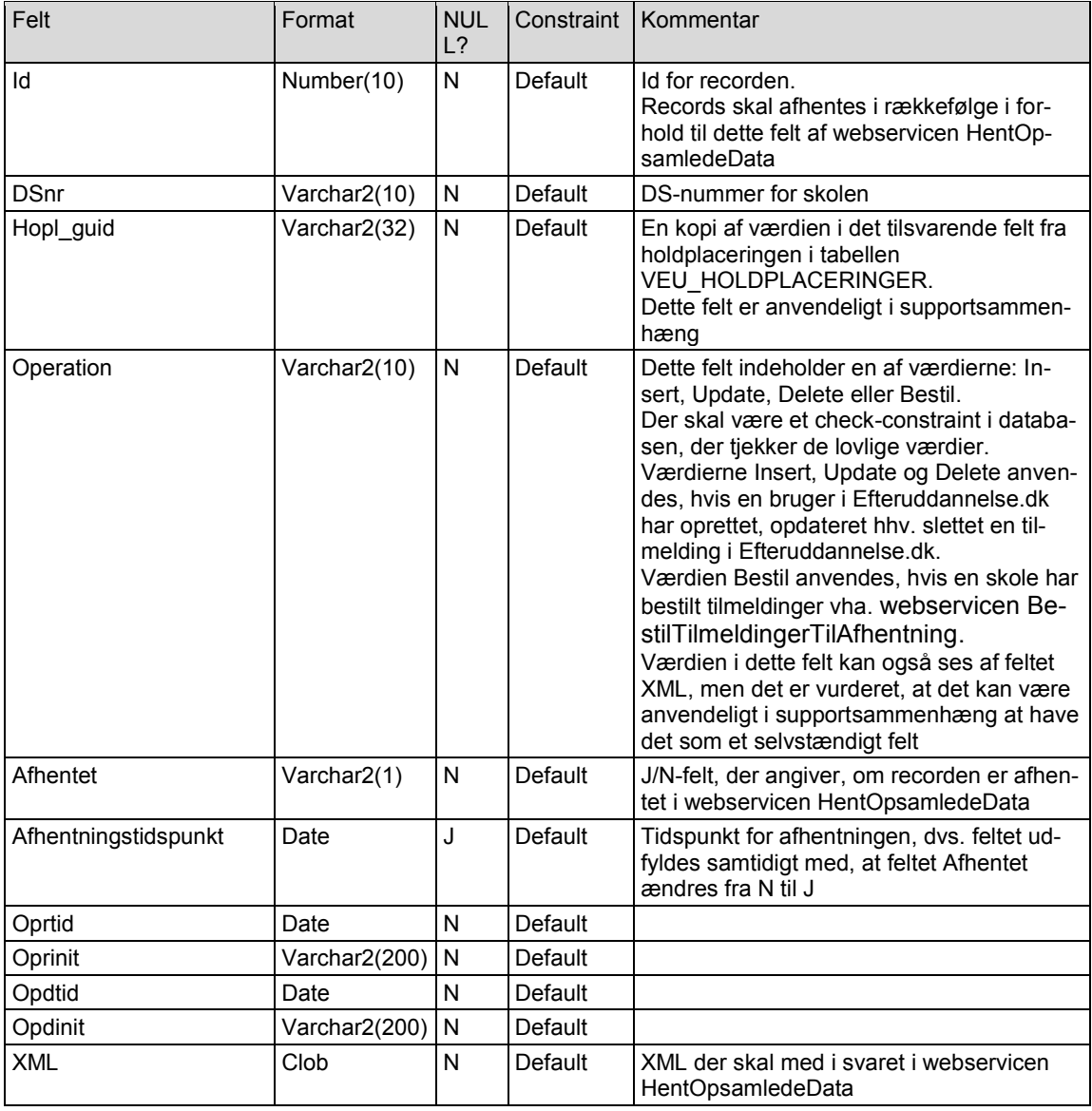

Tabellen VEU\_DATA\_TIL\_AFHENTNING oprettes i Postgre-databasen.

Primary key for tabellen er feltet Id.

Der er ingen unique key, og der er ingen fremmednøgler (foreign keys).

Det skal senere laves et job, så der automatisk ryddes op i records, hvor data er hentet af skolen, dvs. hvor feltet Afhentet = 'J'. Dette er nævnt i kapitel 4, idet der foreslås, at der indføres to records i tabellen VEU\_KONFIG.

### <span id="page-6-0"></span>**3.2 Opsaml ændringer i tilmeldinger i Efteruddannelse.dk**

Tilmeldinger kan ændres både i Efteruddannelse.dk og i det studieadministrative system. Det er nødvendigt at opsamle ændringer i tilmeldinger, som en bruger laver i Efteruddannelse.dk, så ændringerne i tilmeldinger kan afhentes af de nye studieadministrative systemer vha. den nye webservice HentOpsamledeData.

Det nuværende Efteruddannelse.dk kalder webservices i EASY-A, så EASY-A får besked om ændringer i tilmeldinger. Der kaldes følgende webservices i EASY-A vedrørende tilmeldinger:

- W009 Opret tilmelding
- W034 Editer tilmelding
- W027 Slet tilmelding

Alle steder, hvor disse webservices bliver kaldt, skal der indføres et tjek på, om feltet Sourcesystem i recorden i tabellen VEU\_SKOLER er udfyldt for denne skole. Hvis feltet Sourcesystem er udfyldt, skal der i stedet for kald af W009, W034 hhv. W027 oprettes en ny record i tabellen VEU DATA TIL AFHENTNING.

XML'en skal være lidt anderledes end den XML, der sendes til webservicen i EASY-A. Bl.a. da der er anvendt en anden navngivning af tags, og da læresteder skal anvende P-nummer frem for løbenummer.

#### <span id="page-6-1"></span>**3.2.1 Opret tilmelding**

De steder, hvor Efteruddannelse.dk kalder webservicen W009 i EASY-A, skal der laves en ny record i tabellen VEU\_DATA\_TIL\_AFHENTNING, hvis feltet Sourcesystem er udfyldt for denne skole.

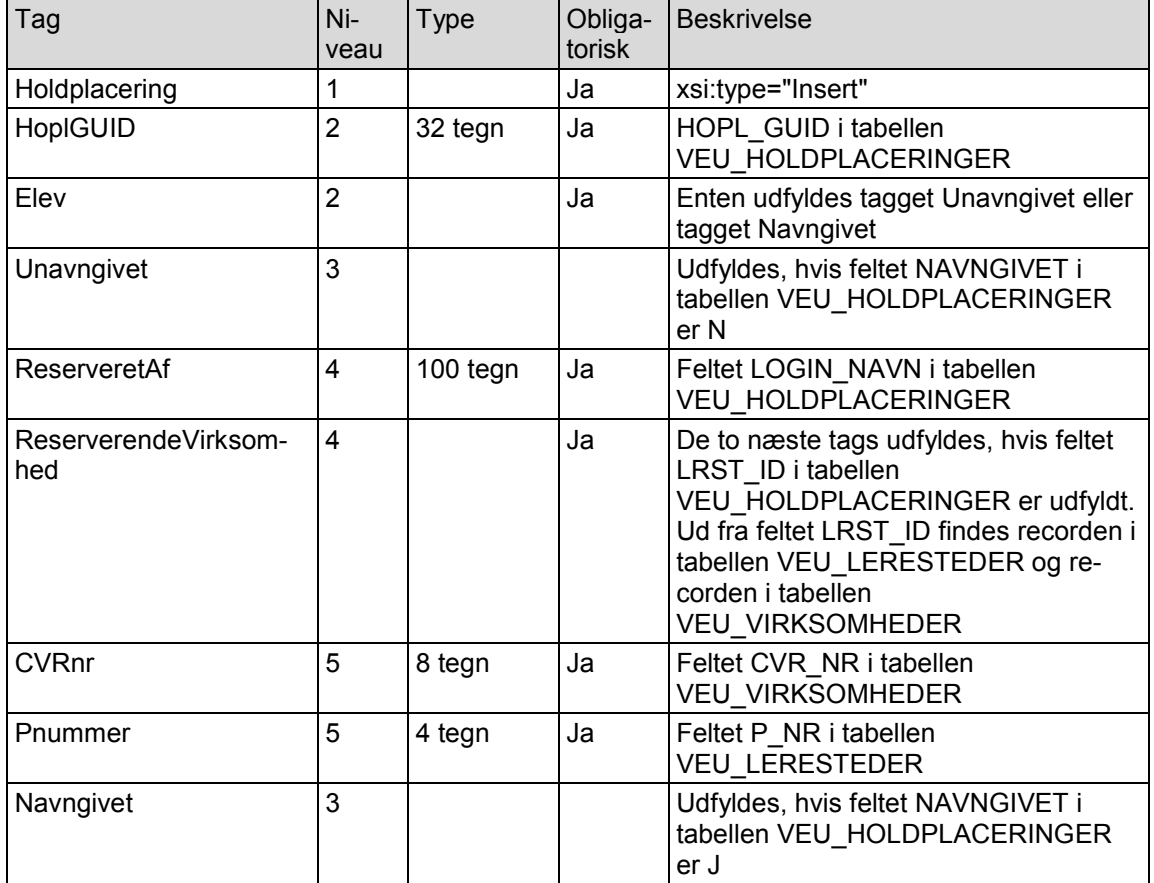

Feltet XML i recorden i tabellen VEU\_DATA\_TIL\_AFHENTNING indeholder følgende tags.

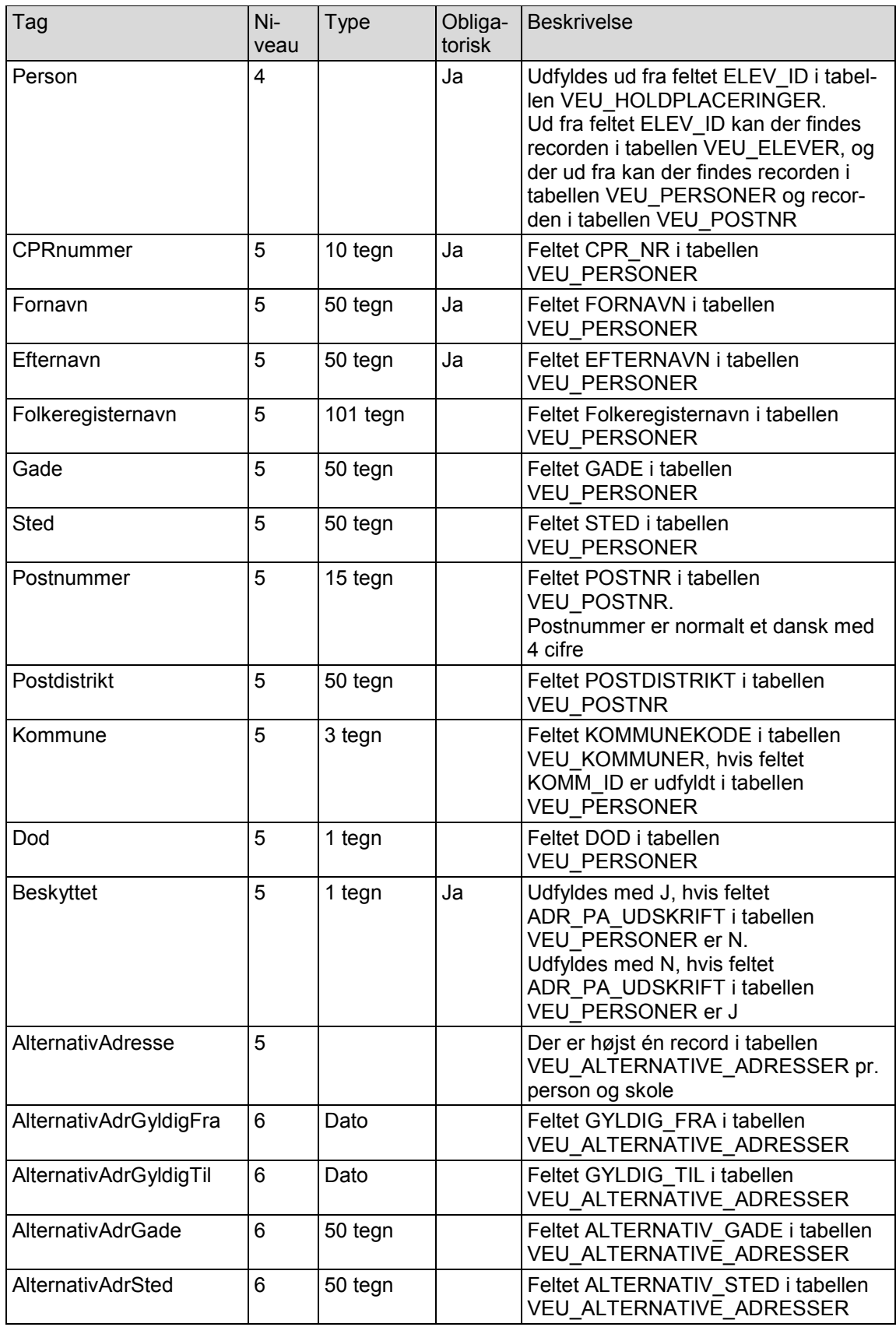

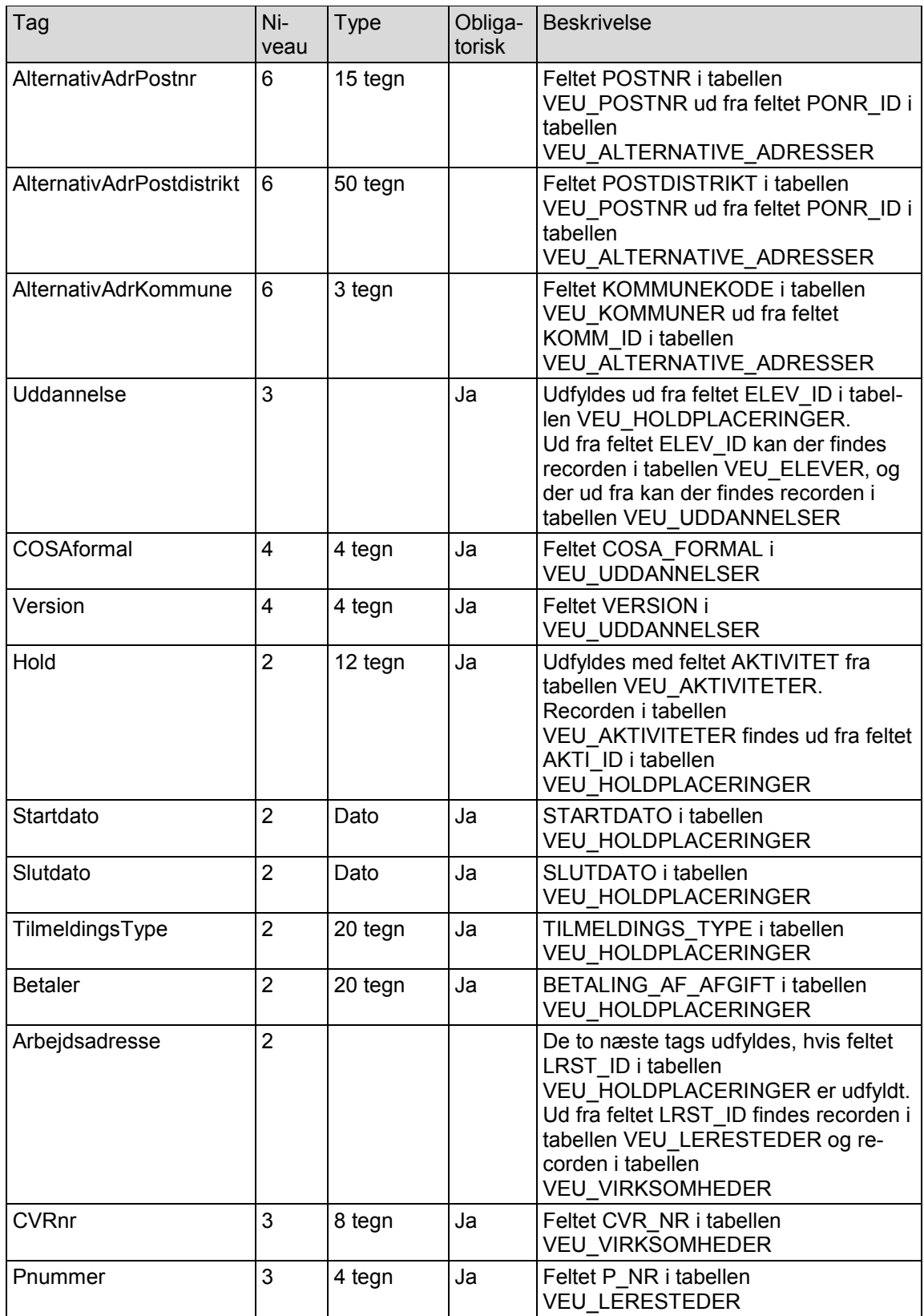

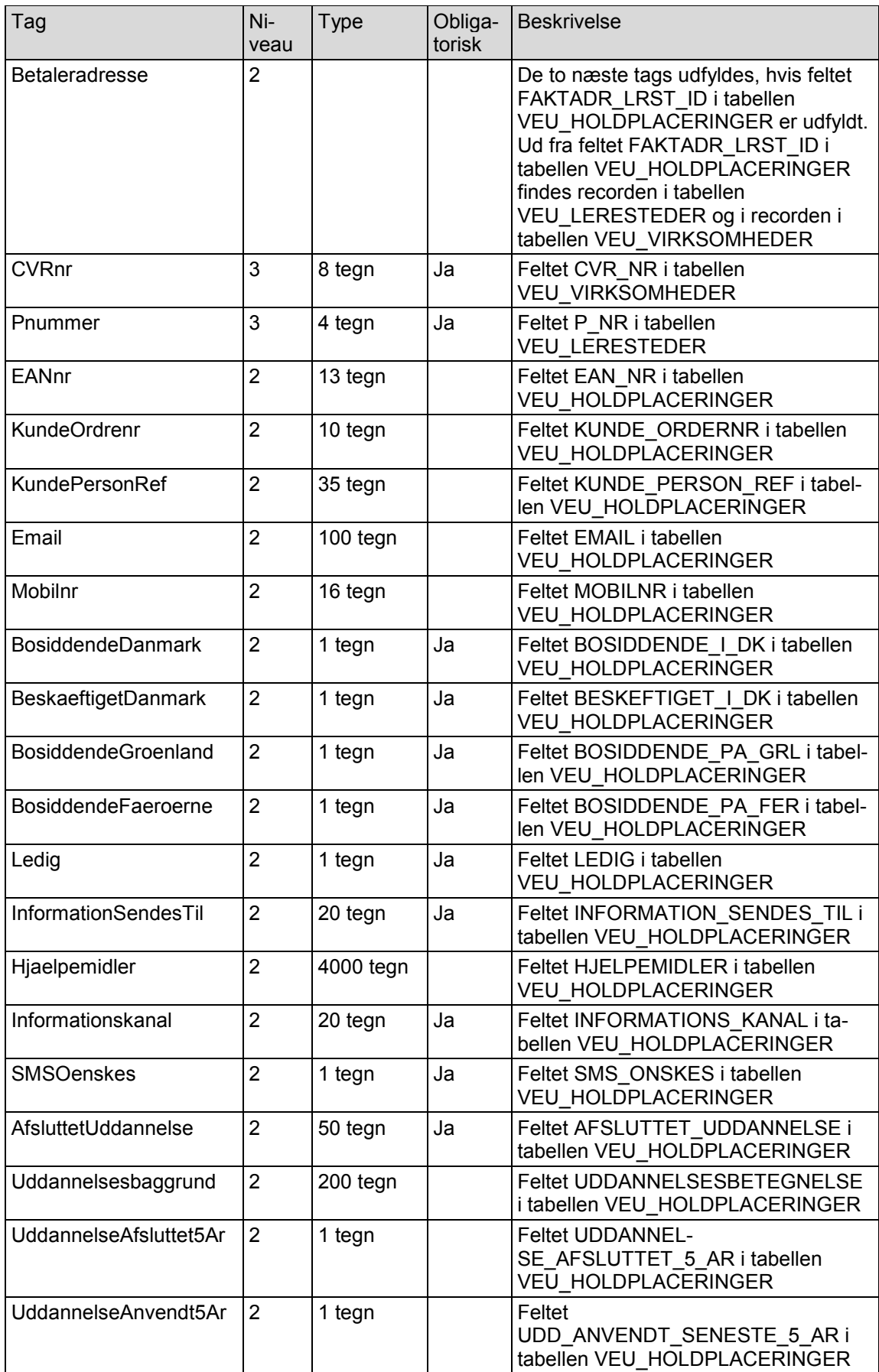

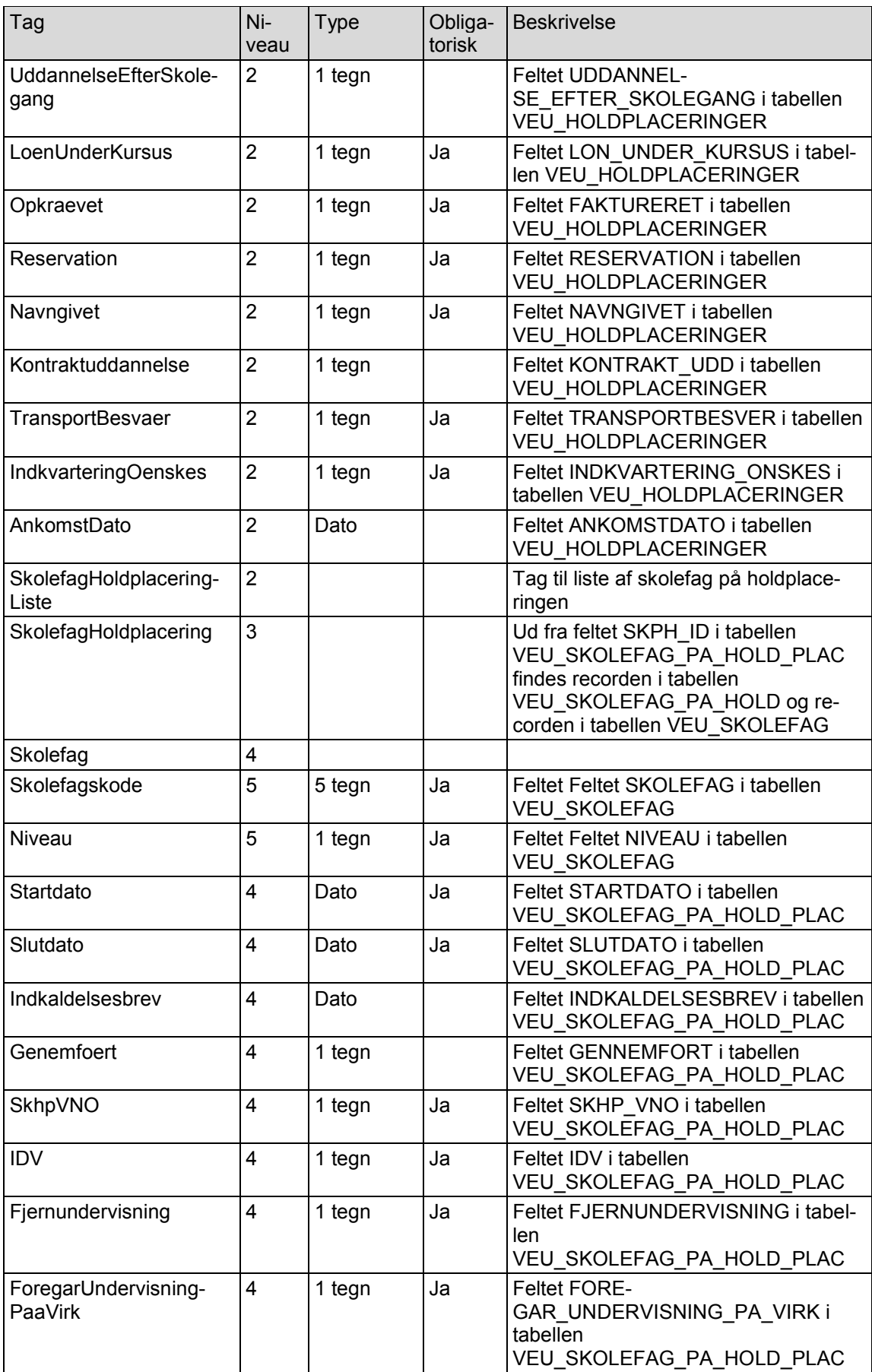

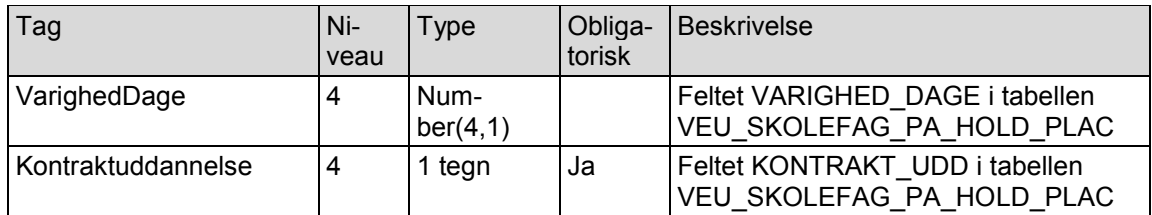

Kolonnen Niveau ovenfor angiver sammenhængen med de forrige tags. F.eks. vil de første tags i en unavngivet ser således ud:

```
 <Holdplacering xsi:type="Insert">
  <HoplGUID>AB11C6A9BDBBB019E040B6C205335092</HoplGUID>
 <Elev>
    <Unavngivet>
      <ReserveretAf>Michael Madsen</ReserveretAf>
      <ReserverendeVirksomhed>
        <CVRnr>25597192</CVRnr>
        <Pnummer>1001046357</Pnummer>
      </ReserverendeVirksomhed>
    </Unavngivet>
    <Uddannelse>
      <COSAformal>2411</COSAformal>
      <Version>1</Version>
    </Uddannelse>
  </Elev>
  <Hold>43534256234</Hold>
  <Startdato>2018-01-22</Startdato>
  ...
</Holdplacering>
```
Hvis et ikke-obligatorisk tag ikke indeholder en værdi, udelades tagget fra XML'en. Dette svarer til, hvad de nye webservices i delleverance 1, 2 og 3A forlanger, hvis tagget er et tal eller en dato.

#### <span id="page-11-0"></span>**3.2.2 Editer tilmelding**

De steder, hvor Efteruddannelse.dk kalder webservicen W034 i EASY-A, skal der laves en ny record i tabellen VEU\_DATA\_TIL\_AFHENTNING, hvis feltet Sourcesystem er udfyldt for denne skole.

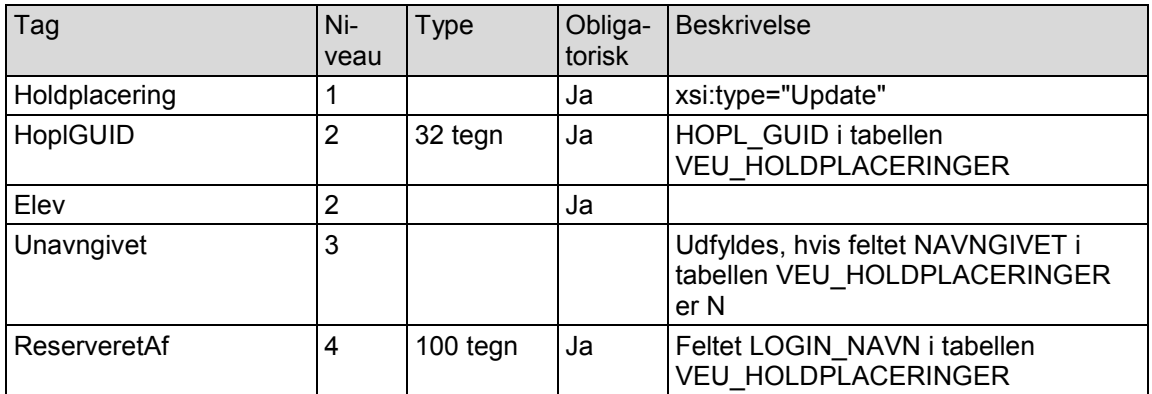

Feltet XML i recorden i tabellen VEU\_DATA\_TIL\_AFHENTNING indeholder følgende tags.

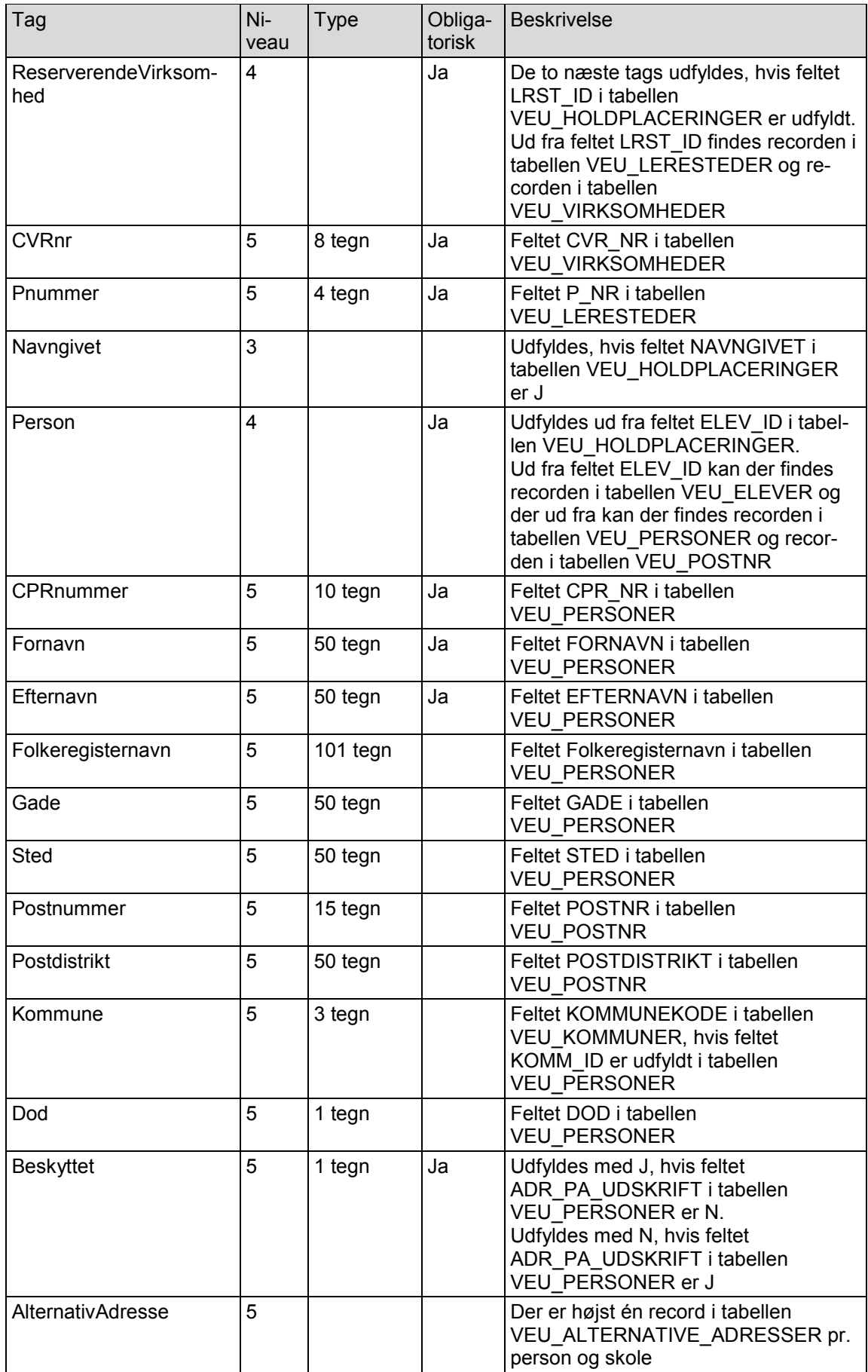

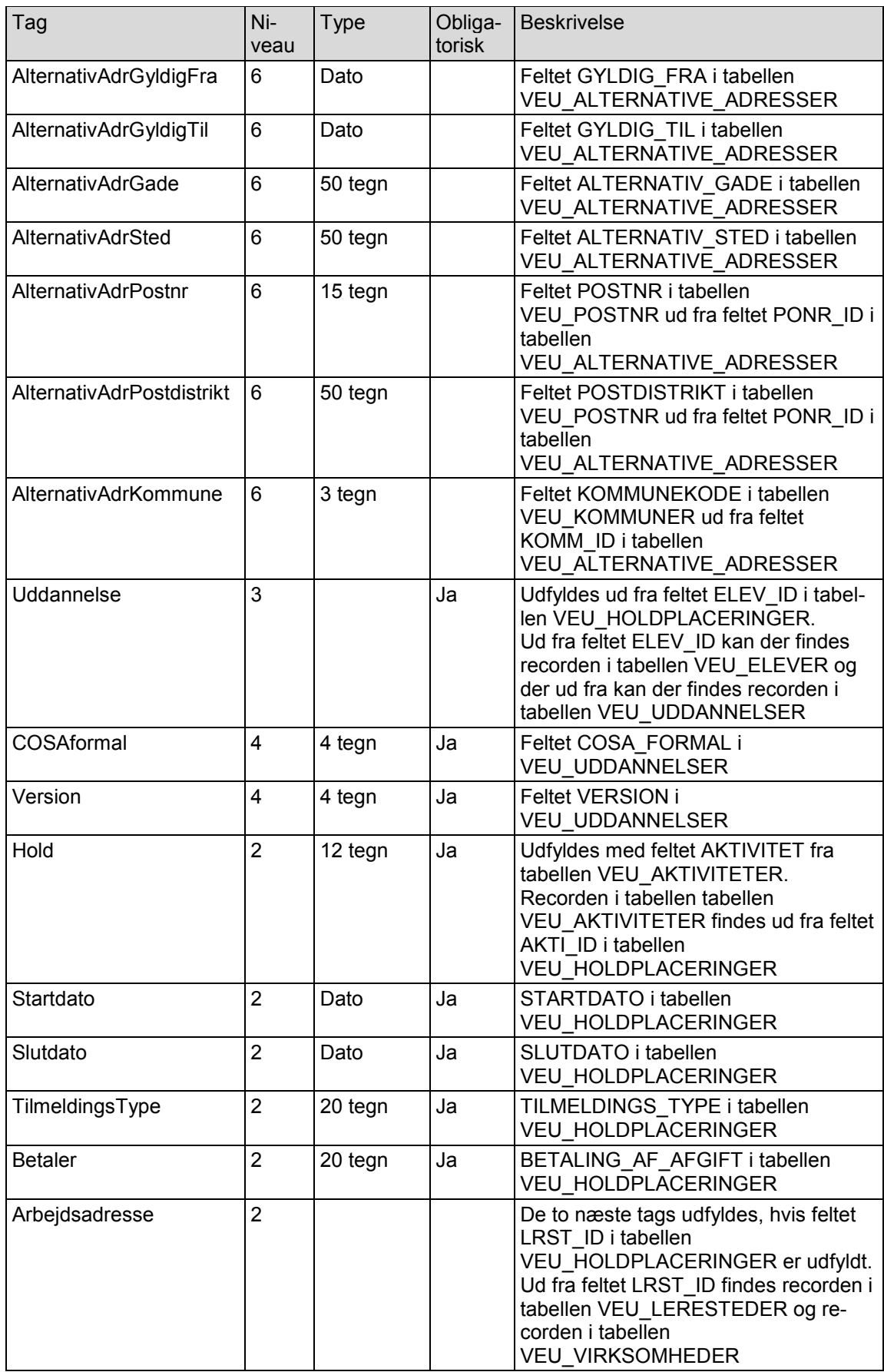

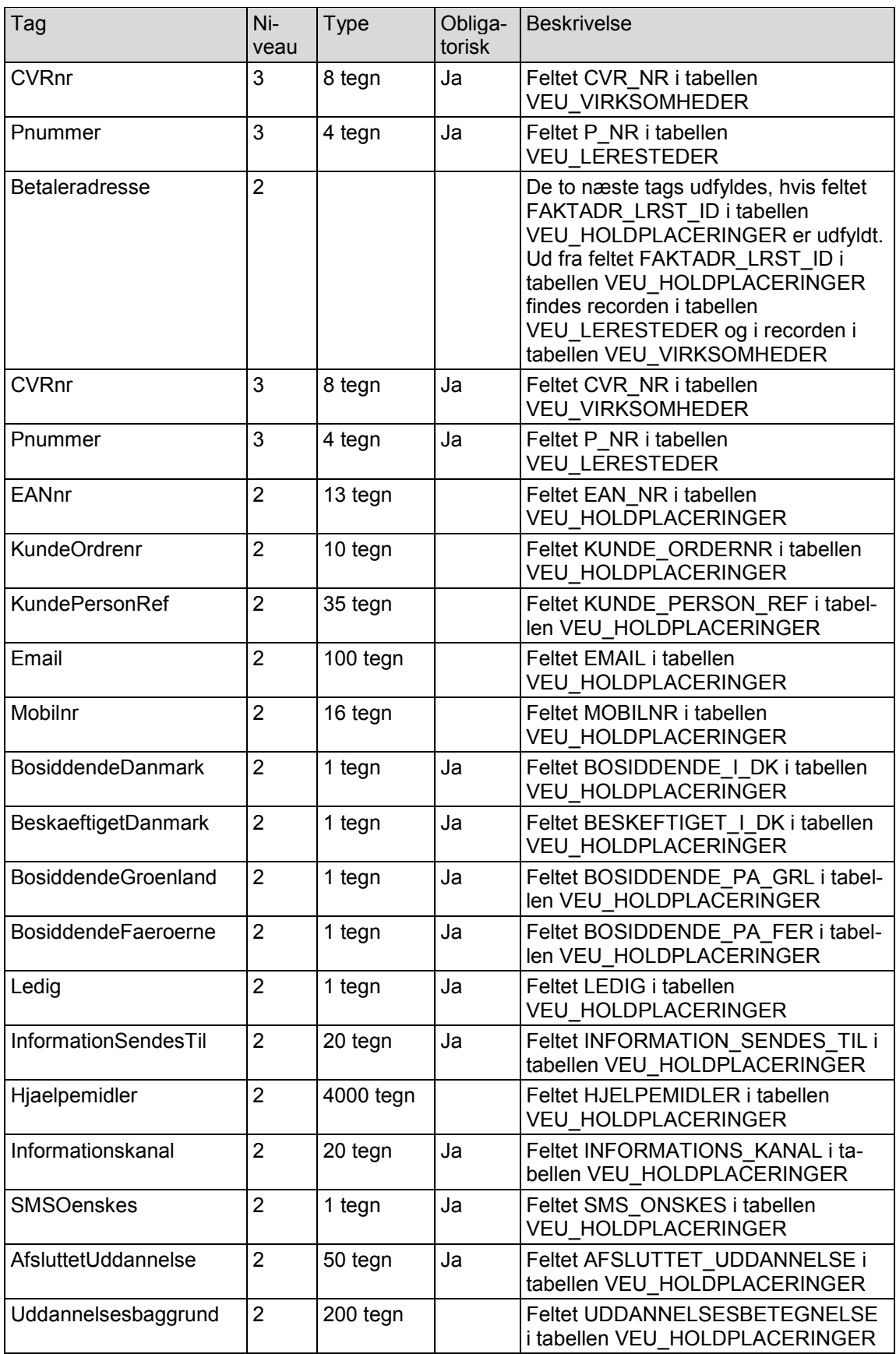

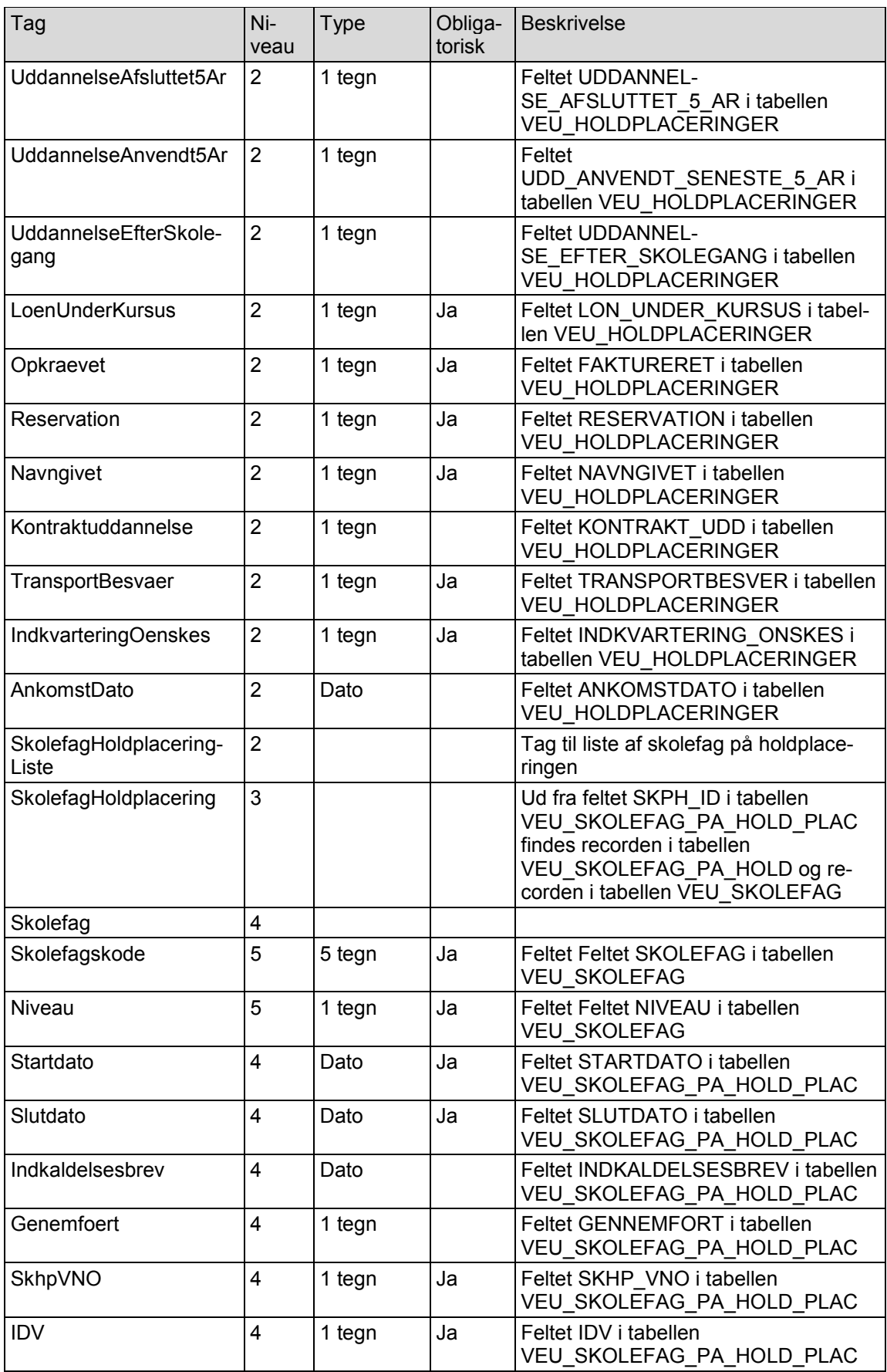

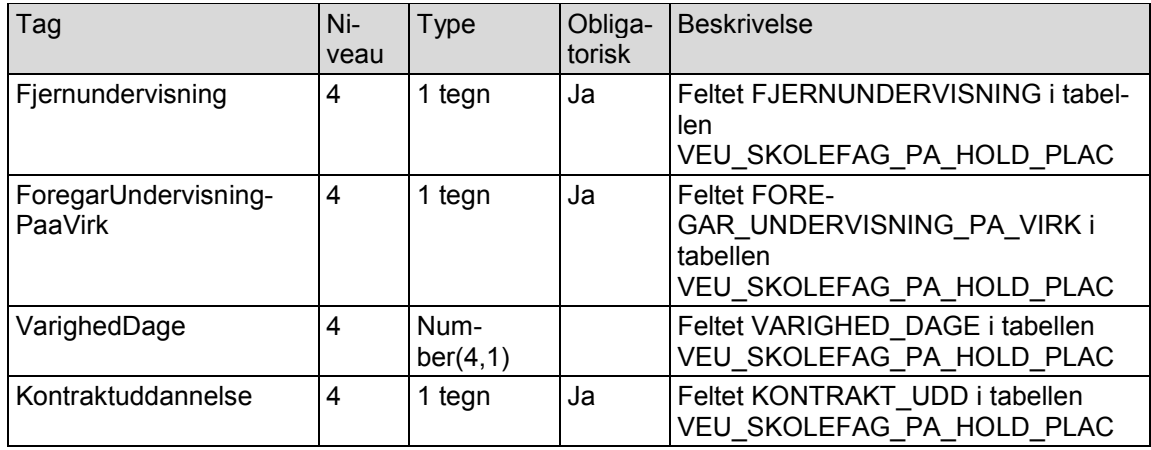

#### <span id="page-16-0"></span>**3.2.3 Slet tilmelding**

De steder, hvor Efteruddannelse.dk kalder webservicen W027 i EASY-A, skal der laves en ny record i tabellen VEU\_DATA\_TIL\_AFHENTNING, hvis feltet Sourcesystem er udfyldt for denne skole.

Feltet XML i recorden i tabellen VEU\_DATA\_TIL\_AFHENTNING indeholder følgende tags.

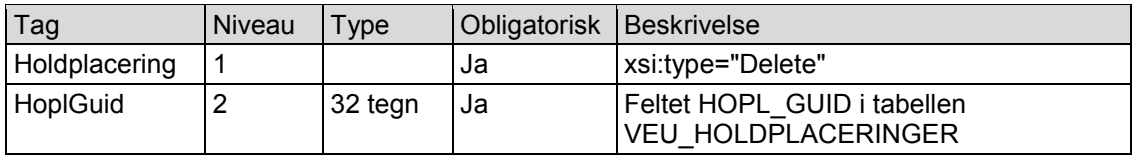

#### <span id="page-16-1"></span>**3.2.4 Acceptkriterium Opret tilmelding**

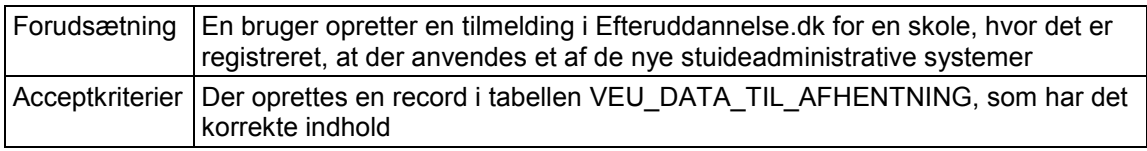

Der skal laves flere testcases, der tjekker, at data gemmes korrekt i tabellen VEU\_DATA\_TIL\_AFHENTNING.

#### <span id="page-16-2"></span>**3.2.5 Acceptkriterium Editer tilmelding**

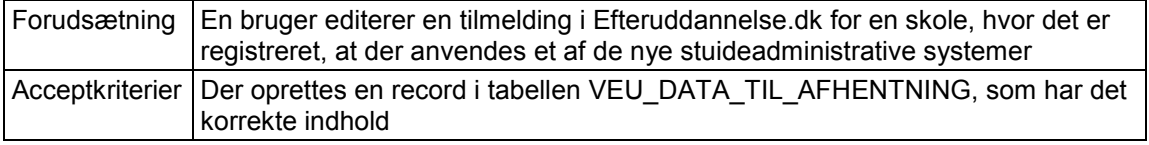

Der skal laves flere testcases, der tjekker, at data gemmes korrekt i tabellen VEU\_DATA\_TIL\_AFHENTNING.

#### <span id="page-16-3"></span>**3.2.6 Acceptkriterium Slet tilmelding**

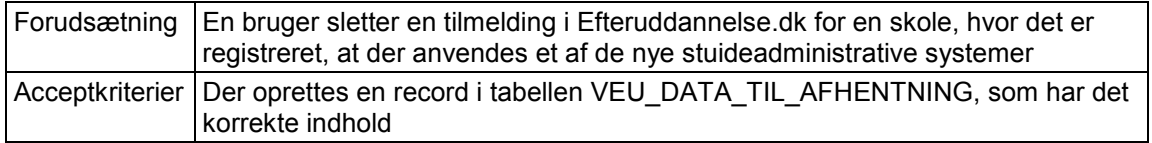

Der skal laves flere testcases, der tjekker, at data gemmes korrekt i tabellen VEU DATA TIL AFHENTNING.

### <span id="page-18-0"></span>**3.3 Webservice HentOpsamledeData**

Der laves en ny webservice HentOpsamledeData i Efteruddannelse.dk. De nye studieadministrative systemer skal kalde denne webservice for at hente ændringer i Efteruddannelse.dk vedrørende tilmeldinger. Webservicen HentOpsamledeData skal også kaldes, hvis det studieadministrative system har kaldt webservicen BestilTilmeldingerTilAfhentning (se afsnit 3.4); dog først efter at data er blevet genereret i løbet af natten.

Der er en begrænsning på, hvor mange data der returneres i webservicen HentOpsamledeData. Dvs. det kan være nødvendigt, at det studieadministrative system kalder webservicen Hent-OpsamledeData flere gange, hvis der er lavet mange uafhentede data for denne skole i Efteruddannelse.dk siden seneste kald af webservicen HentOpsamledeData.

Hvis der for en skole ligger uafhentede data, skal det undgås, at skolen sender nye eller ændrede tilmeldinger til Efteruddannelse.dk. Dvs. hvis webservicen SyncTilmeldinger (i afsnit 3.4 i designdokumentet for delleverance 3A) kaldes, skal webservicen SyncTilmeldinger returnere en fejl, hvis der er uafhentede data. Det nye studieadministrative system bør derfor kalde webservicen HentOpsamledeData, lige inden hvert kald af webservicen SyncTilmeldinger.

Webservicen HentOpsamledeData kaldes gennem integrationsplatformen IP-UNG.

I Efteruddannelse.dk sker der logning af kald af webservicen HentOpsamledeData. Det laves ligesom de andre nye webservices, der er indført i delleverance 1, 2 og 3A. Se beskrivelse i afsnit 3.1.6 i designdokument for delleverance 1.

#### <span id="page-18-1"></span>**3.3.1 Input**

I input-XML for webservicen HentOpsamledeData angives InstNr (DS-nummer) for skolen.

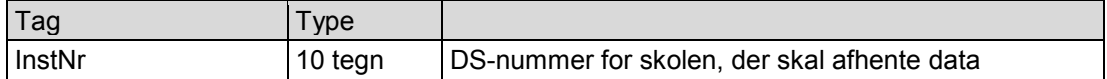

InstNr er det eneste tag under tagget Indhold i input til webservicen HentOpsamledeData.

#### <span id="page-18-2"></span>**3.3.2 Output**

Output-XML indeholder først nogle overordnede oplysninger:

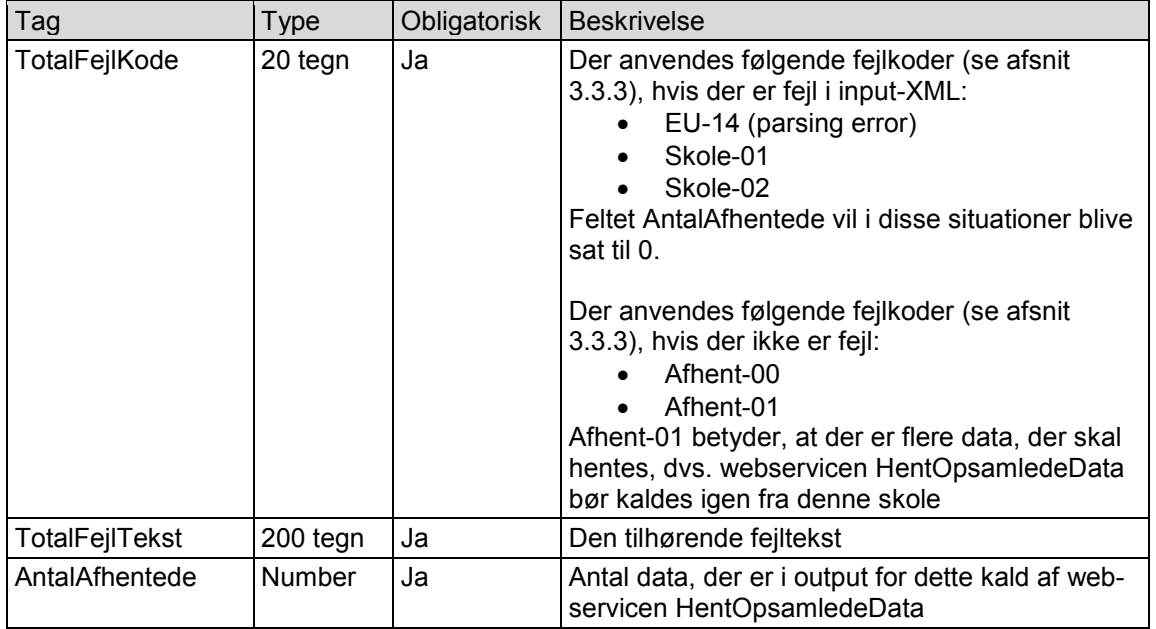

Efter de overordnede oplysninger følger data ved at anvende tag AfhentningListe og tag Afhentning. Det følgende beskriver, hvordan data findes, og tagget Afhentning udfyldes.

Først findes de records i tabellen VEU\_DATA\_TIL\_AFHENTNING, hvor feltet Afhentet er N, og hvor feltet DSnr er lig værdien i tagget InstNr i input-XML. Disse records sorteres efter feltet Id, så de ældste kommer først i output-XML.

Der er en begrænsning på, hvor mange afhentninger der højst må være i output-XML for webservicen HentOpsamledeData. Denne begrænsning er i tabellen VEU\_KONFIG, som beskrevet i afsnit 3.7. Hvis der ikke er en såden record i tabellen VEU KONFIG for webservicen HentOpsamledeData i tabellen VEU KONFIG, anvendes værdien 50.

Hvis der for denne skole er flere ikke-afhentede records i tabellen VEU\_DATA\_TIL\_AFHENTNING, end der er angivet i ovenstående konfigurationsrecord i tabellen VEU KONFIG, sendes kun det antal, der svarer til begrænsningen. Og TotalFejlkode sættes til Afhent-01, som betyder, at der er flere data til afhentning. Hvis der er plads til alle, sættes TotalFejlkode til Afhent-00.

For hver record, der skal sendes, placeres feltet XML fra recorden under tagget Afhentning, og feltet Afhentet sættes til J og feltet Afhentningstidspunkt sættes til sysdate i recorden i tabellen VEU\_DATA\_TIL\_AFHENTNING.

#### <span id="page-19-0"></span>**3.3.3 Valideringer**

Der anvendes følgende fejlkoder, der er beskrevet i afsnit 3.1.5 i designdokumentet for delleverance 1.

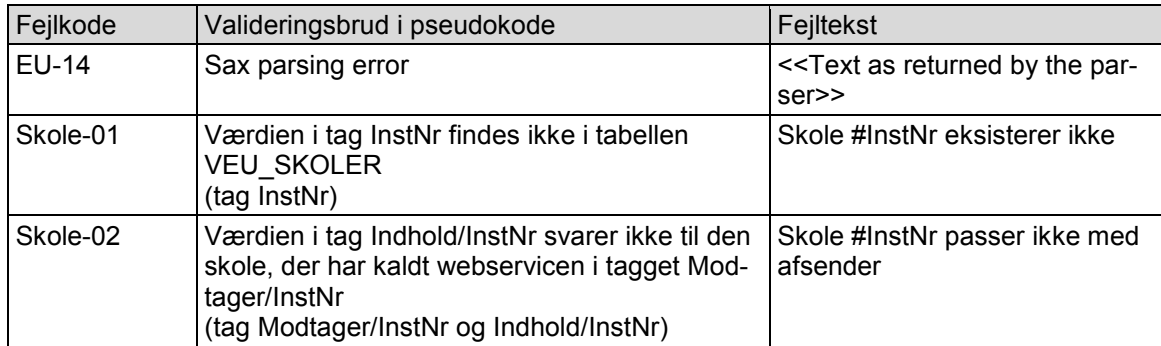

Der anvendes følgende fejlkoder, hvis der ikke er fejl.

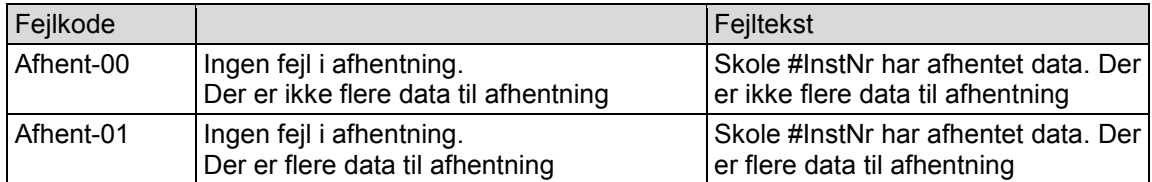

#### <span id="page-19-1"></span>**3.3.4 Acceptkriterium Valideringer virker**

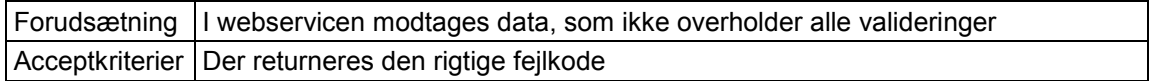

Der skal for hver validering laves en eller flere testcases, der tjekker, at valideringen er implementeret korrekt.

#### <span id="page-20-0"></span>**3.3.5 Acceptkriterium Data afhentes**

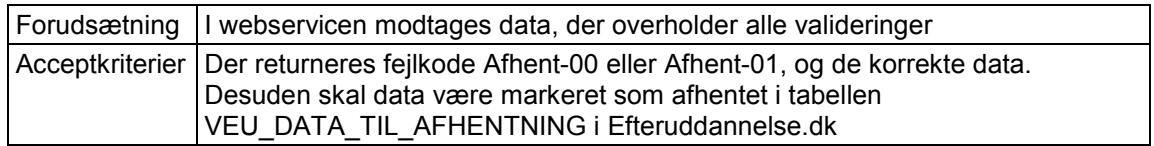

Der skal laves flere testcases, der tjekker, at data afhentes, og databasen opdateres korrekt.

## <span id="page-21-0"></span>**3.4 Webservice BestilTilmeldingerTilAfhentning**

Dette laves ikke til levering pr. 1 juli 2018.

Der laves en ny webservice BestilTilmeldingerTilAfhentning, som kan anvendes, hvis der er mistede beskeder f.eks. på grund af fejlindlæsninger, eller hvis der er tvivl om det studieadministrative system har de samme tilmeldinger som Efteruddannelse.dk.

Webservicen BestilTilmeldingerTilAfhentning vil bestille et natligt job, der opsamler de tilmeldinger, der passer med afgrænsningerne i input-XML. Disse kan så hentes vha. webservicen HentOpsamledeData (se afsnit 3.3). Det er tydeligt, om data for en tilmelding i output for Hent-OpsamledeData er på grund af et kald af webservicen BestilTilmeldingerTilAfhentning (første tag under tagget Afhentning er Bestil), eller om data for en tilmelding i output er på grund af at en bruger har opdateret tilmeldinger i Efteruddannelse.dk (første tag under tagget Afhentning er Insert, Update eller Delete).

Det største problem ved denne webservice er at undgå, at en skole kommer til at bestille oplysninger om mange tilmeldinger for skolen (f.eks. mere end 5000 tilmeldinger).

Webservicen BestilTilmeldingerTilAfhentning kaldes gennem integrationsplatformen IP-UNG.

I Efteruddannelse.dk sker der logning af kald af webservicen BestilTilmeldingerTilAfhentning. Det laves ligesom de andre nye webservices, der er indført i delleverance 1, 2 og 3A. Se beskrivelse i afsnit 3.1.6 i designdokument for delleverance 1.

#### <span id="page-21-1"></span>**3.4.1 Input**

I input-XML for webservicen BestilTilmeldingerTilAfhentning skal angives InstNr (DS-nummer) for skolen samt nogle afgrænsninger for tilmeldinger (holdplaceringer).

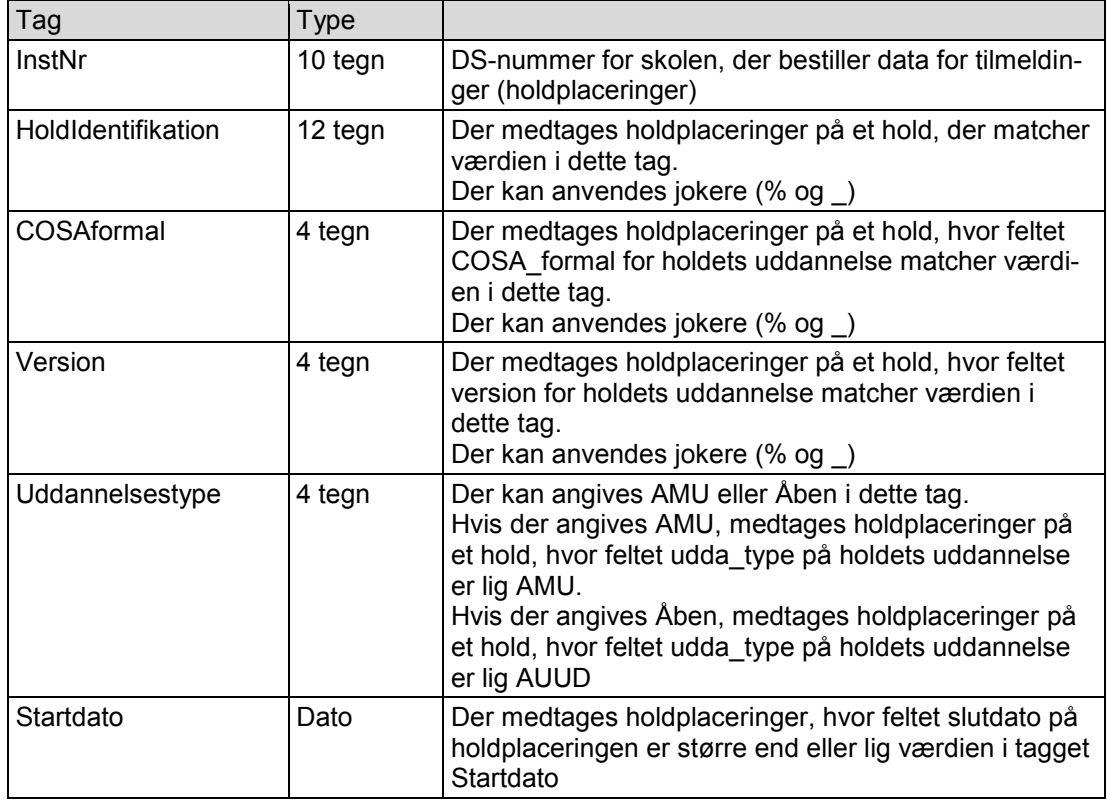

![](_page_22_Picture_248.jpeg)

Tagget InstNr er obligatorisk. De øvrige tags behøver ikke være udfyldte, men der er valideringer, der sikrer, at nogle af de øvrige tags er udfyldte.

Når webservicen BestilTilmeldingerTilAfhentning kaldes, og alle valideringer er OK, gemmes bestillingsdata i tabellen, som er beskrevet i afsnit 3.5. Jobbet LavTilmeldingerTilAfhentning vil den følgende nat genere records for de tilmeldinger, der ønskes hentet (se afsnit 3.6). Selve afhentningen foretages ved at kalde webservicen HentOpsamledeData (se afsnit 3.3), efter at jobbet LavTilmeldingerTilAfhentning er færdigt.

## <span id="page-22-0"></span>**3.4.2 Output**

Output-XML indeholder først nogle overordnede oplysninger:

![](_page_22_Picture_249.jpeg)

#### <span id="page-22-1"></span>**3.4.3 Valideringer**

Der anvendes følgende fejlkoder, der er beskrevet i afsnit 3.1.5 i designdokumentet for delleverance 1.

![](_page_22_Picture_250.jpeg)

Der skal indføres nogle valideringer, så det undgås, at webservicen bestiller mange holdplaceringer.

![](_page_23_Picture_176.jpeg)

Der anvendes følgende fejlkoder, hvis der ikke er fejl.

![](_page_23_Picture_177.jpeg)

#### <span id="page-23-0"></span>**3.4.4 Acceptkriterium Valideringer virker**

![](_page_23_Picture_178.jpeg)

Der skal for hver validering laves en eller flere testcases, der tjekker, at valideringen er implementeret korrekt.

#### <span id="page-23-1"></span>**3.4.5 Acceptkriterium Data bestilt**

![](_page_23_Picture_179.jpeg)

Der skal laves en eller flere testcases, der tjekker dette.

## <span id="page-24-0"></span>**3.5 Tabel med bestillingsparametre for tilmeldinger**

Dette laves ikke til levering pr. 1 juli 2018.

Der oprettes en tabel VEU\_Bestilpar\_Tilm\_Til\_Afhent med bestillinger til jobbet LavTilmeldingerTilAfhentning.

![](_page_24_Picture_169.jpeg)

Primary key for tabellen er feltet Id.

Der er ingen unique key, og der er ingen fremmednøgler (foreign keys).

Der oprettes records i denne tabel fra webservicen BestilTilmeldingerTilAfhentning. Records fjernes igen af jobbet LavTilmeldingerTilAfhentning.

## <span id="page-25-0"></span>**3.6 Job LavTilmeldingerTilAfhentning**

Dette laves ikke til levering pr. 1 juli 2018.

Der laves et nyt job LavTilmeldingerTilAfhentning til at genere records i tabellen VEU\_DATA\_TIL\_AFHENTNING for de tilmeldinger (holdplaceringer), der ønskes hentet i Efteruddannelse.dk.

Dette job skal køre en gang i døgnet. Det skal ske om natten f.eks. kl. 01:00.

#### <span id="page-25-1"></span>**3.6.1 Generer records med tilmeldinger**

Jobbet finder først records i tabellen VEU\_Bestilpar\_Tilm\_Til\_Afhent. Disse records sorteres efter id, så den ældste bestilling laves først.

For hver bestillingsrecord findes de holdplaceringer i Efteruddannelse.dk, som opfylder felterne i bestillingsrecorden. Disse holdplaceringer sorteres efter holdet og startdato på holdplaceringen, således at holdplaceringer for et hold ikke bliver blandet med holdplaceringer for andre hold.

For hver holdplacering oprettes en record i tabellen VEU\_DATA\_TIL\_AFHENTNING, og feltet XML i recorden indeholder følgende tags. Disse records kan efterfølgende afhentes af skolen ved at kalde webservicen HentOpsamledeData.

![](_page_25_Picture_267.jpeg)

![](_page_26_Picture_321.jpeg)

![](_page_27_Picture_297.jpeg)

![](_page_28_Picture_339.jpeg)

![](_page_29_Picture_304.jpeg)

Når alle tilmeldinger (holdplaceringer) for bestilllingsrecorden er behandlet, slettes bestilllingsrecorden i tabellen VEU\_Bestilpar\_Tilm\_Til\_Afhent.

#### <span id="page-29-0"></span>**3.6.2 Acceptkriterium Data genereret**

![](_page_29_Picture_305.jpeg)

Der skal laves flere testcases, der tjekker, at der genereres de korrekte records i tabellen VEU\_DATA\_TIL\_AFHENTNING.

### <span id="page-31-0"></span>**3.7 Max antal i webservice**

Der indføres opsætning, så det kan angives, hvor mange elementer der højst må være i output for webservicen HentOpsamledeData. Dette gøres ved at indsætte en ny record i tabellen VEU\_KONFIG.

Der indsættes følgende record i tabellen VEU\_KONFIG:

![](_page_31_Picture_67.jpeg)

# <span id="page-32-0"></span>**4. Ændringer der skal laves senere**

![](_page_32_Picture_100.jpeg)